## TV Show Tracker For Chrome Crack Download [Updated] 2022

# **Download**

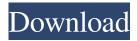

#### TV Show Tracker For Chrome Crack+ Keygen Full Version For PC

Check out all your favorite shows on the go. Find out what's on tonight or next week, quickly and efficiently. Easily manage your favorite series, and be the first to watch them. Channel 4, BBC, FOX, HBO, CBS, ABC, Discovery, Sundance, Lifetime, IFC, etc. Are all available on over 70 different streaming services, so your favorites are just a click away. Find out what's on tonight!TV Show Tracker is a Chrome extension that keeps you informed of all the TV shows that are airing right now. Each show page is customized based on what show is being aired, so you can always find the best of what's on tonight. TV Show Tracker for Chrome lets you add your favorite shows and keep track of them as they air, and search through shows and seasons. You can watch episodes on any devices that support video, so you can even watch a show on your phone, tablet, or laptop while you're on the go. Chrome Extension Version: 1.4 Extension ID: tv-show-tracker-chrome-v1.4 Price: Free to use Need Help? We're here for you! Please feel free to send your questions to our support team. If you are enjoying our work and feel that it might benefit others, consider making a small donation. It will help us to continue to create content that helps people navigate the world of modern gadgets and software. Name(required) Email(required) Website Check out our full line of products: Software Support First Name Last Name Email We'll periodically send you great tips on software and gadgets. (Don't worry, we won't send you any spam.) Join our newsletter Subscribe to our newsletter and we'll send you great tips on software and gadgets. (Don't worry, we won't send you any spam.) I agree to receive emails from Pocketdish about products, services, promotions and special offers relevant to my interests. I can unsubscribe at any time. Thank you for subscribing! Something went wrong. We are experiencing technical issues, and as a result you may experience downtime. We apologize for the inconvenience. Please try again later. The role of the nuclear translocation of the androgen receptor in the protective effect of androgens against androgen-

TV Show Tracker For Chrome Crack + Activation Code Download [Win/Mac] (Updated 2022)

Key macro extension, you can quickly insert a standard keyboard shortcut for one or more windows, or you can define multiple shortcuts for multiple windows. Key To windows are: ALT-TAB and CTRL-TAB Key To areas are: CTRL-TAB (go to next or previous area), ALT-TAB (go to next or previous window). Key To resize: ALT-RIGHT or ALT-LEFT Key To minimize all windows: CTRL-M Key To restore: ALT-RIGHT or ALT-LEFT Key To maximize all windows: CTRL-M Key To hide all windows: CTRL-H Key To hide all modal windows: CTRL-L Key To close all modal windows: CTRL-W Key To show/hide status bar: CTRL-SHIFT-C Key To close/minimize/maximize window: ALT-RIGHT/ALT-LEFT/CTRL-RIGHT/CTRL-LEFT/CTRL-H/CTRL-SHIFT-C Key To move windows: ALT-TAB/CTRL-TAB Key To focus next window: CTRL-TAB Key To focus previous window: ALT-TAB Key To fill current window with the selected content: CTRL-TAB Key To clear all windows: CTRL-SHIFT-L Key To clear text inside current window: CTRL-SHIFT-L Key To go to current window: CTRL-TAB Key To go to previous window: ALT-TAB Key To go to next window: CTRL-TAB Key To go to end of the current window: CTRL-TAB Key To jump to start of the current window: CTRL-SHIFT-TAB Key To jump to end of the current window: CTRL-SHIFT-TAB Key To jump to end of the current window: CTRL-SHIFT-TAB Key To minimize the current window: CTRL-SHIFT-MIN Key To maximize the current window: CTRL-SHIFT-CMD-NUMBER Key To move to previous section: CTRL-SHIFT-TAB Key To move to next section: CTRL-77a5ca646e

#### TV Show Tracker For Chrome For Windows

Track upcoming shows and let other fans know what you're watching, see what other fans are watching, and get notified when a show you're interested in comes on. To search, just type in the show name. The site works best in Chrome. In the future, it would be great if you could rate the shows you are watching and maybe tell other fans what you think about them. It would also be nice if you could submit episodes directly from a feed to the web, or maybe even start a show with us. You can follow the site and get notifications by using the same RSS feed. Currently there are about 5000 shows and growing. Issues? Send an email to users@mahalo.com Bug reports and features? Email me. If you like the site, please use it. It's free!

#### What's New In?

TV Show Tracker for Chrome is an extension that keeps you informed about your favorite productions, making it possible for you to search for the most updated info on upcoming and past episodes. Searching for web developers is similar to searching for a needle in a haystack. You might know where to look, you just can't find it. Here are 6 ways to search for web developers in your area. 1. Search for Free Web Dev Jobs at Local Recruiting firms Finding web developers is tough. More and more companies prefer in-house developers over contractors. They want to save money and keep tight controls on hiring decisions. Thus, the web developer jobs you find will be in-house. To find them, search free web developer jobs online. 2. Look in Your Local Yellow Pages for Helpers Most states have a Yellow Pages directory for business listings. Search there for "Web Development" listings. Keep in mind that the Yellow Pages listings are only for businesses. The category "Web Design" is probably a better fit for the question "Who can I hire?" 3. Start a Free Site on Google Sites Companies sometimes outsource their websites to larger companies that specialize in web development. These companies are often referred to as web design firms. Search Google for the company names to see if they have an actual website. 4. Search for Resumes and Applicants Online Companies may post their open positions online. Posting jobs online allows companies to attract a wide pool of applicants from around the country. 5. Contact Company Websites Contact the company websites. Provide them with your resume and ask them to email it to you. 6. Search online for Potential Hires Search LinkedIn, Friendster, and Google+. Sometimes companies have websites that list potential hires. Searching for them is also a way to make a connection before you apply to them. As we all know, the online world is full of different sites and software. There are numerous sites for filling in jobs, reviewing/looking for job listings, job seeking/interviewing, job offer and plenty of jobs that are offered by companies and the like. The top job sites that are out there are Monster, Yahoo, CareerBuilder, Hot Jobs, Indeed, ZipRecruiter, Career Resource, Simply Hired and more. These are the top search engines out there for people looking for a job. Well, what if you want to be the best and most lucrative in your market? Here are 7 steps that you should take to make that happen: 1. Write a plan Your website is the perfect place for you to prepare an extremely informative resume. This will tell the prospective employer what you do, what your experience is and will allow them to

### **System Requirements:**

Processor: 2.6 GHz dual-core Intel Core i3, Intel Core i5 or AMD Athlon II X2 or better Memory: 4 GB RAM (8 GB recommended) Graphics: 1 GB NVIDIA® GeForce GTX 470 / ATI Radeon HD 5770 or better Video: DirectX® 11 compatible video card with 1280x720 resolution Storage: 500 MB available space Additional Notes: Displaying image in maximum size of image is recommended. Controls: Move/Rotate: use keyboard: Arrow keys (Q

#### Related links:

http://yogaapaia.it/archives/2435

https://videospornocolombia.com/wp-content/uploads/2022/06/Universalis.pdf

http://versiis.com/?p=3947

https://www.mangasman.com/wp-content/uploads/2022/06/citmarj.pdf

http://dealskingdom.com/?p=649

https://parsiangroup.ca/2022/06/hanexoft-browser-crack-free-license-key-free-download-for-windows-2022-latest/

http://yourrecipeblog.com/wp-content/uploads/2022/06/LLingo Arabic Free Version-1.pdf

https://securetranscriptsolutions.com/wp-content/uploads/2022/06/KFile.pdf

https://classifieds.cornerecho.com/advert/midi-guitar-chord-finder-crack-full-product-key-2022-latest/

https://negociosinmobiliariosdemexico.com/wp-content/uploads/2022/06/Trick Or Treat Screensaver.pdf